## **Использование инструментов ispring для создания интерактивных заданий Биктимирова Виктория Борисовна**

А. Байтурсынов атындағы Қостанай мемлекеттік университеті Костанайский государственный университет имени А.Байтурсынова Kostanay State University named after A.Baitursynov

Сегодня использование интерактивных заданий на занятиях в полиязычных группах значительно помогут и преподавателям и студентам. Для преподавателей – это инструмент для мотивации студентов на занятиях, привлечения их внимания к выполнению различных заданий за счет использования различных форм и методов. Для студентов – это интересное занятие с высоким процентом усвоения материала.

Если рассмотреть игровые формы, то игры можно разделить на:

по источнику создаваемого мира: литературные, исторические, реальные, фантастические;

- по степени творчества: сценарные и свободные;
- по месту проведения: настольные, кабинетные, полигонные;  $\equiv$

по учебным задачам: моделирование, симулирование, разминка, моральная дилемма;

по отношению к роли: деловые и ролевые.

Учащиеся смогут показать умение применять полученные знания в решении поставленной задачи Игра дает возможность для получения дополнительных знаний, выявления неосвещенных в учебном курсе вопросов Развиваются творческие способности при решении определенных проблем Ученики учатся занимать разные позиции, находить аргументы и формулировать взгляды в той или иной роли Игра способствует развитию навыков участия в дискуссии, сотрудничества в достижении поставленной цели Формируется толерантное отношение к другим мнениям.

Элементы и характеристики игры

- 1. Ситуация (тема, проблема)
- 2. Ожидаемые результаты (целеполагание)
- 3. Интерес (мотивация к участию)
- 4. Роли и их распределение
- 5. Взаимодействие при выполнении роли
- 6. Импровизация и творчество
- 7. Результат (итог)
- 8. Рефлексия.

Один из интересных приемов, который можно использовать на занятиях в полиязычных группах для пополнения и закрепления словарного запаса, это синквейны. Правила построения синквейна:

1 строка – 1 ключевое слово понятие или тема (существительное)

2 строка – 2 слова – описание этого понятия (прилагательные)

3 строка – 3 слова – действия (глаголы)

4 строка – 4 слова – фраза, показывающая отношение к теме (или афоризм)

5 строка – 1 слово – синоним или Ваши ассоциации из одного слова, которое повторяет суть темы (существительное).

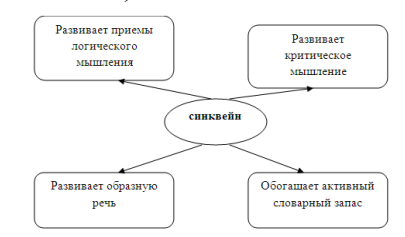

Рисунок 1. Характеристика синквейна

Еще один прием, который может быть успешно использован на занятиях, это создание семантического облака по теме, по разделу и т.п.

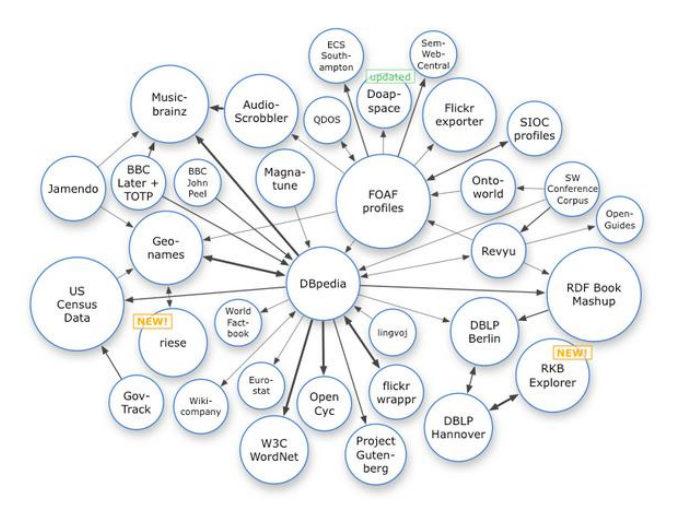

Рисунок 2. Семантическое облако

Современные требования к качеству, содержанию и формату презентаций достаточно высокие. Презентацией, созданной в PowerPoint, теперь уже особо никого не удивишь. В связи с этим все большее значение приобретают программы, которые расширяют базовые возможности Microsoft PowerPoint.

MS Power Point дает возможность преподавателю разрабатывать интерактивные задания, рабочие тетради для обучающихся, учебные материалы для самоподготовки, программные продукты iSpring представляют собой набор инструментов для быстрой разработки электронных образовательных ресурсов.

В РР iSpring встроен медиа-редактор, который позволяет записывать или вставлять ранее записанные файлы на нужный слайд или синхронизировать со всей презентацией.

Удачный вариант решения предлагает фунцкионал программы iSpring Suite 7 по вставке web-объекта. Нужный объект – это может быть не только видео-ролик, но и сервис Google по совместной работе с документами, on-line кроссворд и пр. доступные только в интернете ресурсы, откроется или на слайде презентации или в новом окне браузера.

Одним из структурных элементов занятий являются задания оценивающие, контролирующие и корректирующие процесс достижения результатов обучения. Причем, желательно, чтобы задания были разными по уровню сложности, по характеру, по форме подачи.

С помощью модуля iSpring QuizMaker, содержащего 23 типа вопросов с оценкой и анкетного типа, предоставляет возможность создавать сценарии с разветвленной структурой. Можно планировать переходы в зависимости от правильного или неправильного ответа, ограничивать количество попыток и время прохождения.

iSpring Kinetics - еще один полезный инструмент в пакете iSpring Suite, значительно расширяющий возможности PowerPoint. При его использовании в презентацию можно добавить интерактивные каталог, временную шкалу, 3D книгу. Инструмент используется как для обучения, так и как справочник для поддержки пользователей. Интерактивные ленты времени, инструкции, журналы, справочники, глоссарии, так называемые "хелпы", разрабатываемые в iSpring Kinetics позволяют существенно активизировать учебную деятельность. Глоссарий является очень важным структурным элементом учебного материала дисциплины.

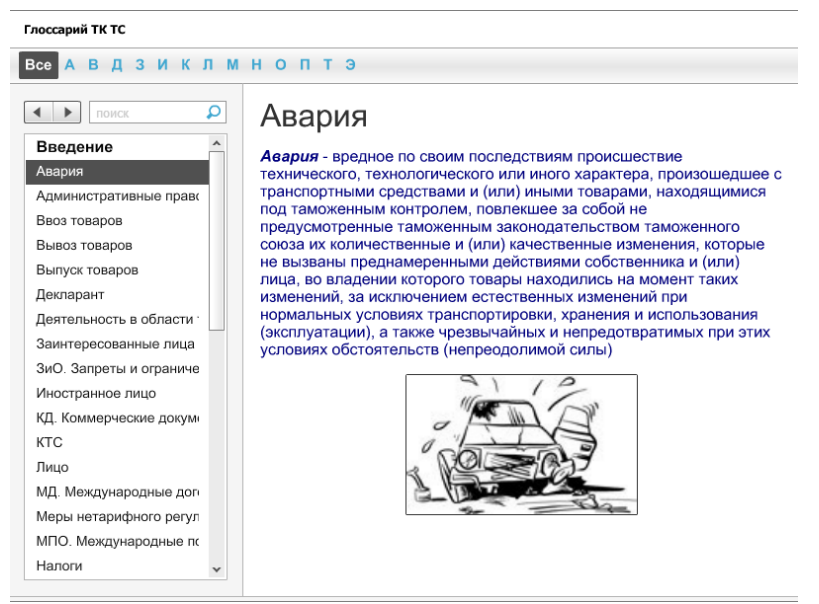

## Рисунок 3. Глоссарий

1) Интерактивные книги – полномасштабные пособия для вашей аудитории, с необычным дизайном и прекрасными эффектами. Создание простейшей книги занимает 5 - 7 минут времени, но благодаря качественным встроенным шаблонам книга выглядит вполне профессионально.

2) Каталоги – качественно структурированная информация по любой тематике. Например, нужно вам составить каталог известных русских композиторов с наглядными примерами, используйте iSpring, и у вас получится примерно такой интерактивный материал – Пример. Каталог Великих русских композиторов.

3) Часто задаваемые вопросы - если вам нужно ознакомить посетителей вашего ресурса с какими-то принципиально важными вопросами, то обязательно сделайте для них список часто задаваемых вопросов - это займет у Вас 5 минут, а посетителям сэкономит огромное количество времени.

4) Временная шкала - это интерактивный инструмент, который позволит Вам распределить информацию по временным рамкам. Например, так может быть представлен список известных российских правителей с древнейших времен и до наших дней. (Приведено в примере).

Интерактивные модули, созданные с использованием модулей iSpring, выглядят очень профессионально и могут произвести впечатление на любую аудиторию. А самое главное - пользоваться компонентами очень просто, так как все мы уже знакомы с Microsoft PowerPoint.

## Библиографический список

- 1. http://www.ispring.ru/ispring-quizmaker
- 2. http://www.myshared.ru/slide/851848/
- 3. http://pedsovet.org/component/option.com\_mtree/task.viewlink/link\_id,162053/Itemid,11  $\mathbf{R}/$
- 4. http://steepbend.ru/servisy/ispring-suite/